## **Z1** - **EMV Restaurant Quick Reference Guide**

**For SPIn Secure Payment Integration**

**\*\* Note: Terminal Will Default at "POS ONLINE" Until Transaction is Initiated By POS System \*\***

*These steps have been provided as a guide for assistance.*

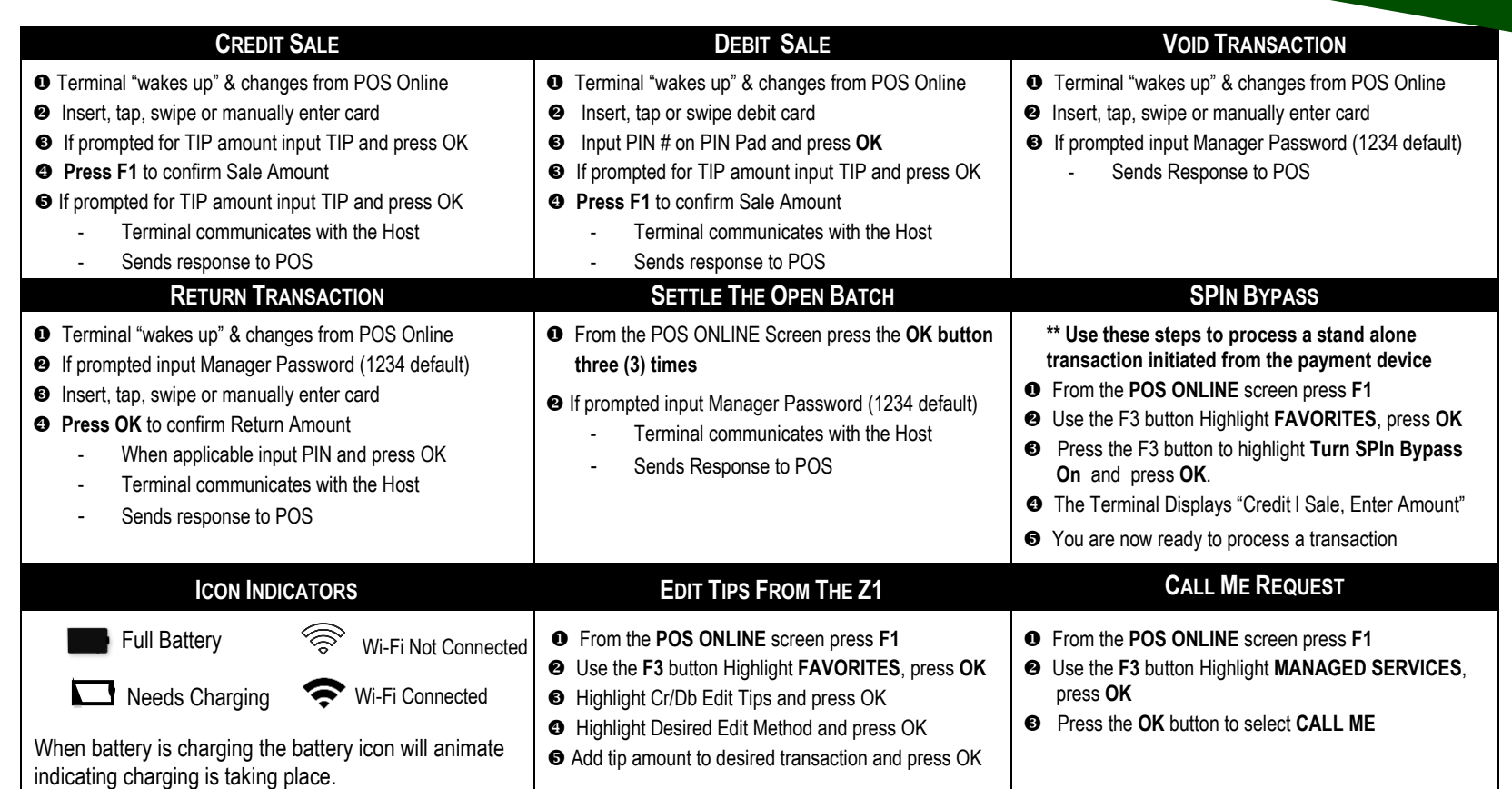

Dējavoo"<br>**©PIn**